# **Composition**

Announcements

Discussion 7

### Order of Evaluation

24

def double(x): return  $2 * x$ def triple(y): return  $3 * y$  $\gg$  double(triple(2 + 2)) 4 12 24

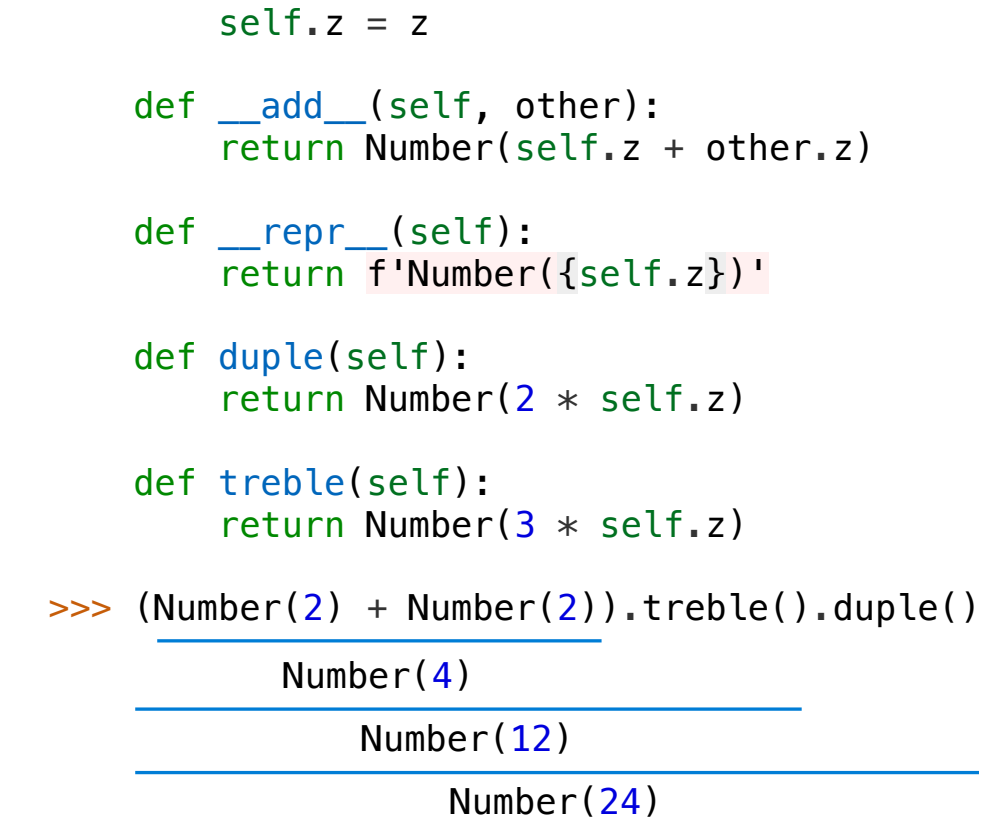

Number(24)

class Number:

def \_\_init\_(self, z):

### Keyboard

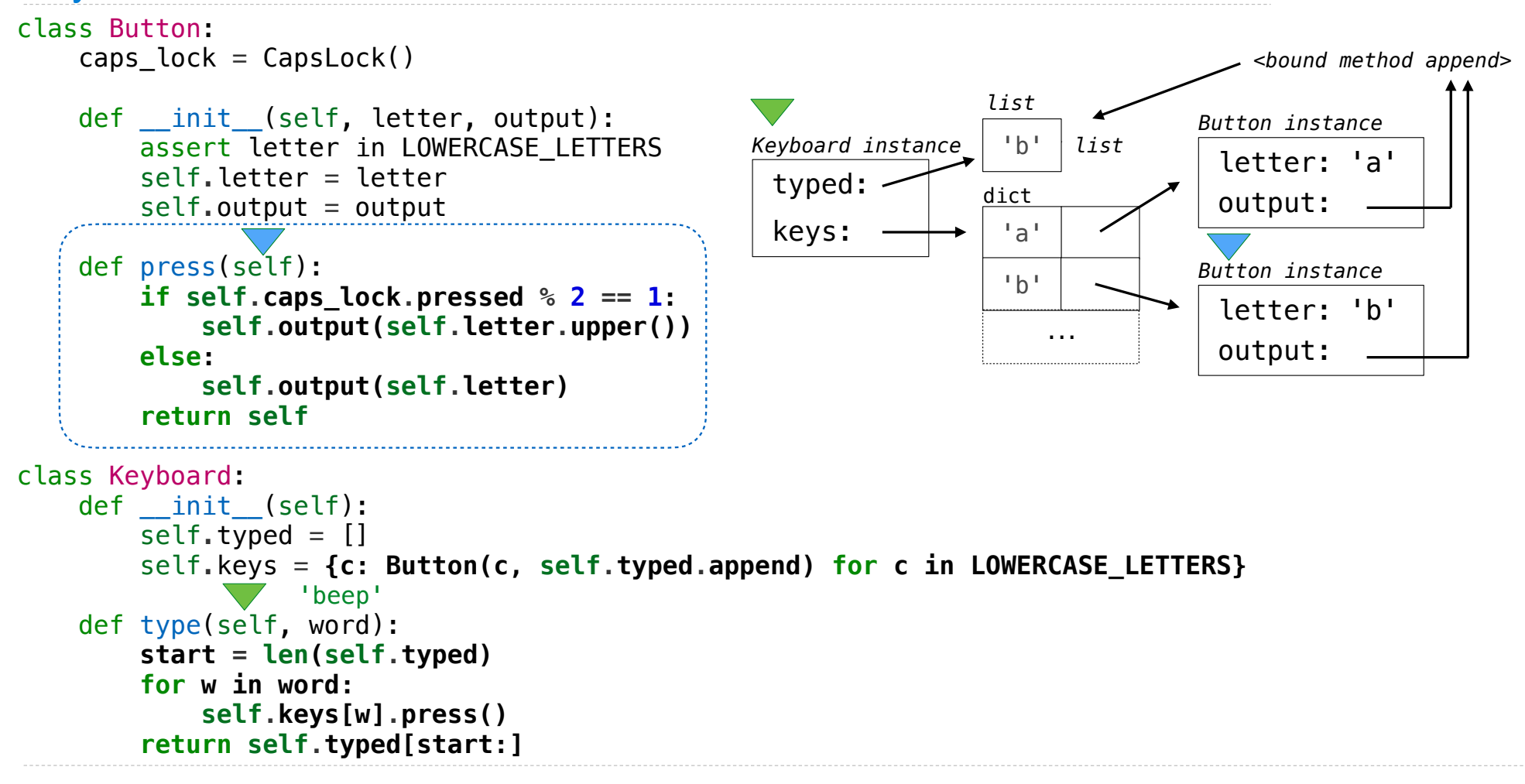

#### Bear

```
class Eye:
    def __init_(self, closed=False):
         self.closed = closed
     def draw_eye(self):
         if self.closed:
             return '-'
         else:
              return '•'
     def __str__(self):
         return self.draw_eye()
class Bear: # ʕ •ᴥ•ʔ
     def __init__(self):
        self.nose_and_mouth = \cdot \cdot \cdot def eye(self):
         return Eye()
    def str (self):
        return 'ʕ ' + str(self.eye()) + self.nose and mouth + str(self.eye()) + '?'
                                                    class SleepyBear(Bear): \# S = \{ -2, -7 \} def eye(self):
                                                              return Eye(True)
                                                    class WinkingBear(Bear): # 5 - e def __init__(self):
                                                              super().__init__()
                                                              self.eye_calls = 0
                                                         def eye(self):
                                                              self.eye_calls += 1
                                                              return Eye(self.eye_calls % 2)
```
Linked Lists

# Linked List Structure

#### A linked list is either empty **or** a first value and the rest of the linked list

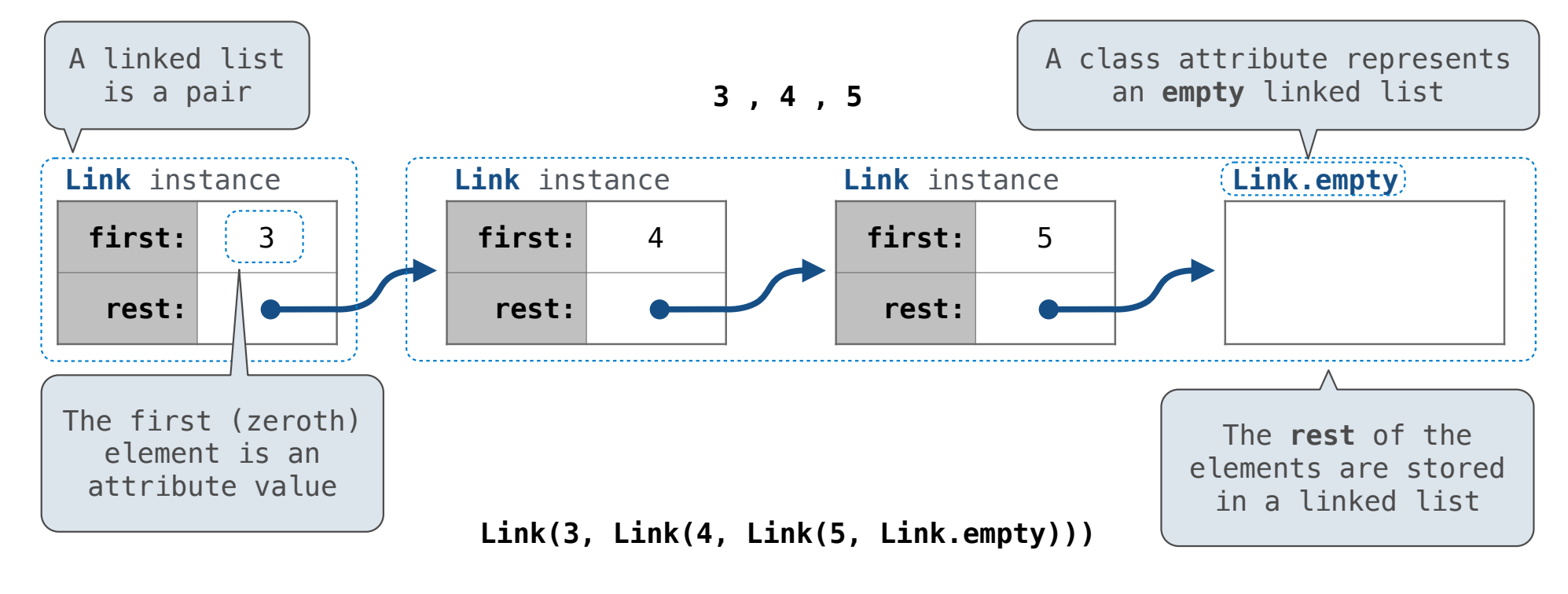

# Linked List Structure

A linked list is either empty **or** a first value and the rest of the linked list

**3 , 4 , 5**

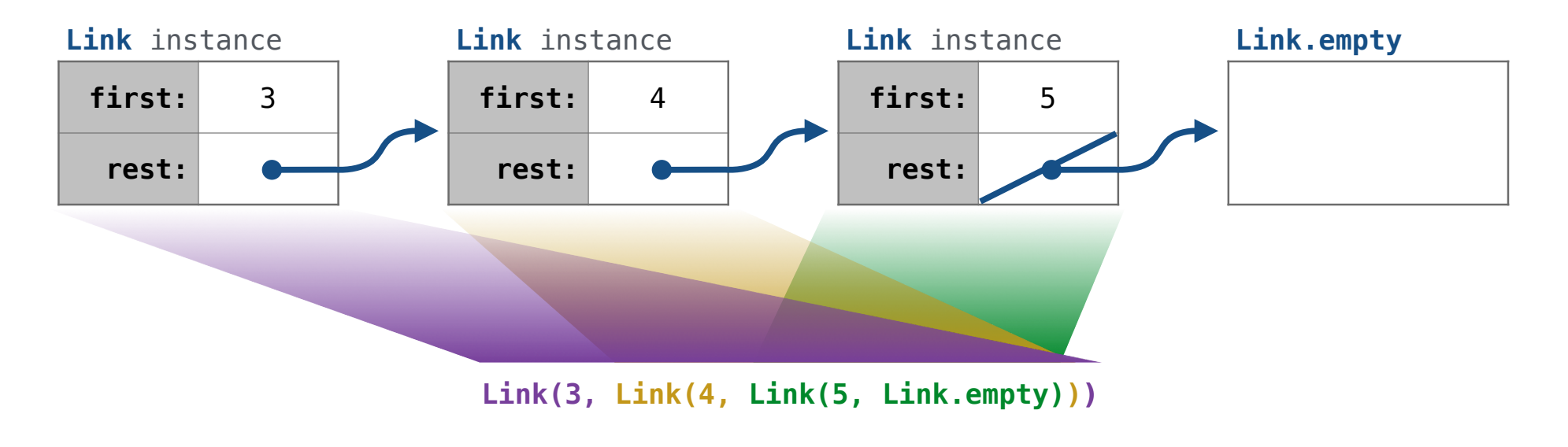

9

### Linked List Class

Linked list class: attributes are passed to \_\_init\_\_

 class Link:  $empty = (()$ Some zero-length sequence def \_\_init (self, first, rest=empty): assert rest is Link.empty or isinstance(rest, Link)  $self.first = first$  $self. rest = rest$ Returns whether rest is a Link

help(isinstance): Return whether an object is an instance of a class or of a subclass thereof.

**Link(3, Link(4, Link(5 )))**

(Demo)

10

Linked List Practice

# Spring 2023 Midterm 2 Question 3(b)

**Definition.** A *prefix sum* of a sequence of numbers is the sum of the first n elements for some positive length n.

Implement tens, which takes a non-empty linked list of numbers s represented as a Link instance. It prints all of the prefix sums of s that are multiples of 10 in increasing order of the length of the prefix.

```
def tens(s):
     """Print all prefix sums of Link s that are multiples of ten.
     >>> tens(Link(3, Link(9, Link(8, Link(10, Link(0, Link(14, Link(6))))))))
     20
     30
     30
     50 
    "''"''" def f(suffix, total):
         if total \frac{1}{6} 10 == 0:
               print(total)
if suffix is not Link.empty \vdots _____________________________________
f(suffix.rest, total + suffix.first)
    f(s.\text{rest}, s.\text{first})first: 3
                                                        rest:
                                                     Link instance
                                                                             first: 9
                                                                              rest:
                                                                            Link instance
                                                                                                    first: 8
                                                                                                     rest: ...
                                                                                                  Link instance
                                             s: —
                                      suffix:
```